Tallinna Ülikool

Digitehnoloogiate Instituut

# EESTI KINODE INFOSÜSTEEM EELVERSIOON

Seminaritöö

Autor: Kert Sepp

Juhendaja: Jaagup Kippar

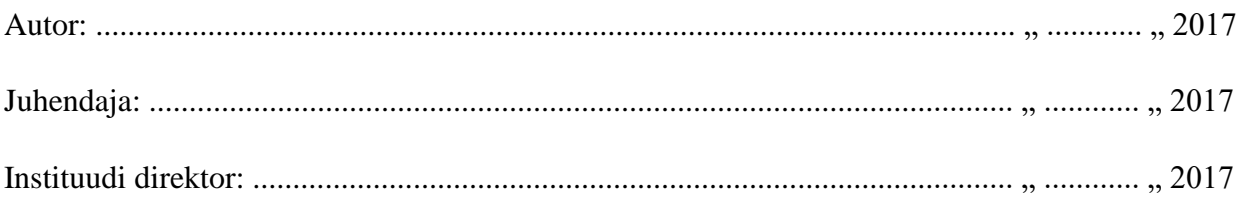

Tallinn 2017

# <span id="page-1-0"></span>**Autorideklaratsioon**

Deklareerin, et käesolev seminaritöö on minu töö tulemus ja seda ei ole kellegi teise poolt varem kaitsmisele esitatud. Kõik töö koostamisel kasutatud teiste autorite tööd, olulised seisukohad, kirjandusallikatest ja mujalt pärinevad andmed on viidatud.

…………………………………..

…………………………………..

(kuupäev)

(autor)

# <span id="page-2-0"></span>**Sisukord**

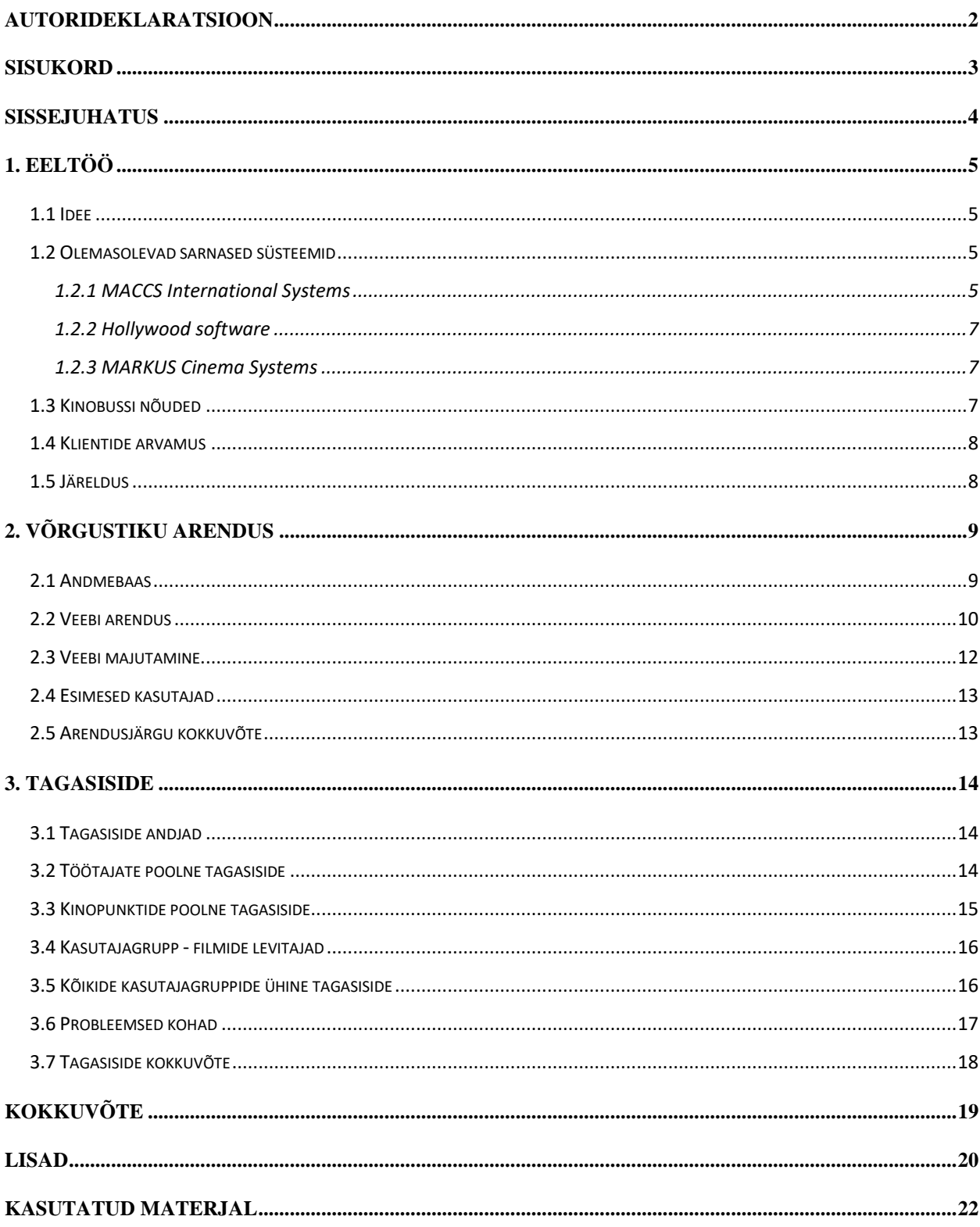

# <span id="page-3-0"></span>**Sissejuhatus**

Käesoleva töö eesmärk on arendada algne Eesti Kinode infosüsteemi testversioon, millega saaks koguda tagasisidet kasutajaskondadelt, et näha, kas süsteemi üldse hakatakse kasutama ja kus tekivad probleemid ja mis soovitusi me saame samadelt isikutelt.

Käesolev töö on jagatud kolmeks sektsiooniks. Esimene peatükk tutvustab, kust sai idee alguse, mis tingimused olid meile ette määratud ja proovime saada paika punktid, kust alustada. Lisaks samas peatükis toob autor välja mõned olemasolevad sarnased süsteemid ja kirjeldab miks need ei sobi.

Teises peatükis autor kirjutab, kuidas toimus arendus, kuidas lahendati antud nõuded ja mis probleemid esinesid. Lisaks toob autor välja, mida sai kasutatud.

Kolmandas peatükis rääkime tagasisidest, mis sai kahe aasta jooksul kogutud. Tagasisidet me kogumise erinevatelt kasutajagruppidelt: kinobussi töötajad, kinopunktide omanikud ja filmide levitajad.

# <span id="page-4-0"></span>**1. Eeltöö**

Antud osas kirjutab autor, kuidas sai töö idee alguse, toob välja mõned olemasolevad süsteemid ning kirjutab, mille põhjal süsteem tuleb valmis teha.

### <span id="page-4-1"></span>**1.1 Idee**

Käesoleva seminaritöö valisin omale tegemiseks kuna sain selle omale tellimustööna, kui töötasin organisatsioonis nimega Kinobuss - organisatsioon, mis tegeleb filmilevi, rändkino ja filmiteemaliste koolitustega Eestis. Olles 2 aastat töötanud Kinobussis, ma igapäevaselt nägin kuidas toimub Eesti kinode (täpsemalt väiksemate kohtade kinode) filmilogistika. See oli kergelt öeldes katastroof – kõik käis läbi e-mailide, oli olemas mitu erinevat *Google Drive* tabelit, mida pidi paralleelselt täitma ja seda nii Kinobussil kui filmide enda levitajatel. Kõik see võttis liiga palju aega ja ressursse, sest inimestel puudus korralik ülevaade ja enamus kirjade puhul pidi üle täpsustama erinevad tingimused ja muud säärast.

Ühel hetkel me istusime Kinobussi väikse meeskonnaga kokku ja hakkasime arutama, kas saaks kuidagi asja parandada. Kuna samal ajal hakkas Kinobuss vedama projekti nimega Kinokoda, mis peaks tekitama Eesti kinodest logistilises mõttes võrgustiku, siis pakuti välja idee, miks mitte luua veebikeskkond, mis ühendaks kõik meie tabelid, asendaks väga paljud e-mailid ja üleüldiselt teeks asja lihtsamaks. Kinobussi pealik ja logistiline meeskond olid ideest vaimustatud ning praktiliselt päevad hiljem me alustasimegi.

#### <span id="page-4-2"></span>**1.2 Olemasolevad sarnased süsteemid**

Muidugi ei saa väita, et sarnast süsteemi pole eelnevalt olemas. Kindlasti on ja autor on ka mõned ülesse otsinud ning toonud välja, miks mitte neid kasutada.

#### <span id="page-4-3"></span>**1.2.1 MACCS International Systems**

Antud süsteem tundus olevat süsteemina, mis sobiks meie vajadustele kõige rohkem. Süsteemiga tutvudes nende kodulehe info põhjal, on neil enamus olemas mida meil vaja on. Neil on ka olemas väga tugev nimistu olevatest klientidest (vaata Joonis 1 [MACCS International kliendid\)](#page-5-0).

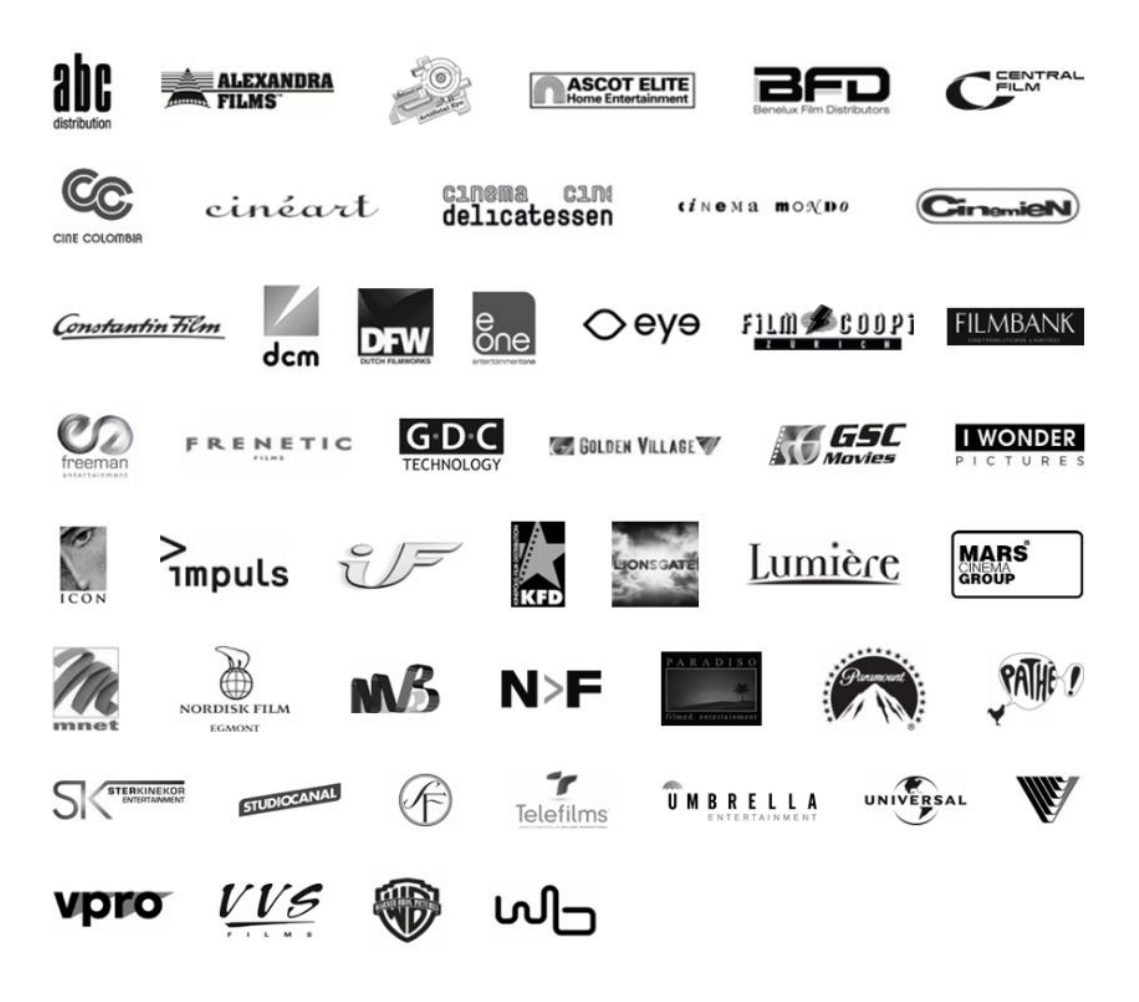

*Joonis 1 MACCS International kliendid*

<span id="page-5-0"></span>Täpsemini autor jälgis võimalusi, mida pakub MACCS Theatrical Distribution System. Levitajad saavad jälgida kuidas liiguvad nende andmekandjad ning näha kuidas on planeeritud nende filmide näitamised, kus ja kuidas. Süsteem laseb läbi enda ka liigutada arveid ja lepinguid. Küll aga oleks vaja näiteks kinopunktidele oma süsteemi, et nad saaksid planeerida näitamisi, saata piletite aruandeid. Nagu on ka näha antud graafikus (vaata Joonis 12 [MACCS Theatrical Distribution](#page-20-0)  System [Inglise keelne graafik\)](#page-20-0) siis levitajad peavad kasutama Theatrical Distribution süsteemi ja kinopunktid (graafikus exhibitors) peavad kasutama MaccsBoxi, mis on platvormi veebiliides. Süsteem laseb ka läbi enda genereerida ja liigutada automaatselt ning turvaliselt võtmeid, mida on vaja DCP filmide näitamiseks.

Põhjus, miks antud süsteem meie klientidele ei sobi, on tema hind. Eestis paiknevad väikekinod, milleks enamjaolt on kultuurikeskused, koolimajad, ei suuda eales nii kalli süsteemiga liituda. Minu info järgi, isegi paljudele Eesti filmide levitajatele jääb see nende hinnalagedest välja.

#### <span id="page-6-0"></span>**1.2.2 Hollywood software**

Hollywood Sofware on väga sarnane eelnevalt välja toodud MACCS International tarkvaradele. Ka nende puhul on levitajate ja kinopunktidele erinevad tarkvarad. Ka funktsionaalsuse nimekirja vaadates on võimalused samad, mis on MACCS International tarkvaradel. Erinevus on küll aga näiteks kinopunkti poole peal, täielikuks funktsionaalsuseks on vaja mitut tarkvara ning lisaks kui ka soov, siis veebiliides maksab veel lisa. On ka näha nende tarkvarade kirjeldustest, et need on mõeldud eelkõige kinokettidele, ehk siis firmale, kes haldab mitut kino.

Ka põhjus, miks seda kasutada ei saa on sama.

#### <span id="page-6-1"></span>**1.2.3 MARKUS Cinema Systems**

MARKUS Cinema Systems on isegi nimetus, mis võib eestlastele tulla tuttav. Nimelt on tegemist süsteemiga, mida kasutavad Apollo Kino ja Forum Cinemas. Antud süsteemi hädaks on see, et ta fokuseerib ainult kindlale meie vajadustest: piletite müük. Hetkel meie süsteemi ei ole üldse kavandatudki piletimüüki. Küll aga on juttu olnud, et tulevikus võiks pileti müük läbi meie süsteemi võimalik olla. Kui me nii kaugele jõuame, siis tasuks isegi vaadata kas mõistlikum on kasutada olemasolevat raamistikku, mis on Eesti kasutajatele juba tuttav või arendada enda oma.

#### <span id="page-6-2"></span>**1.3 Kinobussi nõuded**

Kuna sarnane avatud ja vabalt kättesaadav süsteem eelnevalt puudus, ei olnud ühtegi raamistikku võimalik eeskujuks või aluseks võtta. Ainsad alused, mis olid olemas, olid Kinobussi *Google Drive*-s olevad dokumendid ja tabelid. Otsustati, et kõik võimalused mis on meil *Google Drive* tabelites olemas, peavad olema ka uues süsteemis. Rõhku otsutati panna kahele põhitabelile: Filmid (vaata [Joonis 2. Filmide tabel 2014 aastal\)](#page-6-3) ja Tellimused (vaata [Joonis 3. Tellimuste tabel](#page-7-2)  [2014 aastal\)](#page-7-2)

| 囯                    | File           | Films & Disks $\pm$ <b>N</b><br>Edit View | Insert Format Data<br>Tools    | Help              | All changes saved in Drive                                          |              |                                        |                                   |                   |                                                                |        |
|----------------------|----------------|-------------------------------------------|--------------------------------|-------------------|---------------------------------------------------------------------|--------------|----------------------------------------|-----------------------------------|-------------------|----------------------------------------------------------------|--------|
|                      | きゃっそ           | $$ \% 123 -$                              | Arial<br>$\mathbf{v}$          | 10<br>$\tau$      | <b>B</b> $I = A \cdot \mathbf{Q} \cdot \mathbf{H} \cdot \mathbf{H}$ |              |                                        | $E \times 1 - E$ $E \times 2 - E$ |                   |                                                                |        |
| $f_{\times}$         | 0001           |                                           |                                |                   |                                                                     |              |                                        |                                   |                   |                                                                |        |
|                      | A              | B                                         | $\mathbf{C}$                   | D                 | E                                                                   | F            | G                                      | H                                 |                   |                                                                |        |
| $\blacktriangleleft$ | ⊡<br><b>NR</b> | 同<br><b>Eestikeelne</b><br>pealkiri       | 同<br>Inglisekeelne<br>pealkiri | ⊓<br><b>Aasta</b> | ⊡<br><b>Pikkus</b><br>(min)                                         | ≂<br>Formaat | ⊡<br>Produtseeriv<br>levifirma         | ⊡<br>Maa                          | 同<br>Režissöör    | Kategooria<br>R<br>(Dokumentaal/<br>Animatsioon/<br>Mängufilm) | Ž      |
| $\overline{2}$       | 0001           | Samsara                                   | Samsara                        | 2011              | 102                                                                 | 2.35:1       | SmartWay<br>Systems<br>OÜ(bestfilm.eu) | <b>USA</b>                        | <b>Ron Fricke</b> | dokumentaalfilm                                                | vaater |

<span id="page-6-3"></span>*Joonis 2. Filmide tabel 2014 aastal*

| 田                          |                |                                          | TELLIMUSED 2014 ☆ ■<br>File Edit View Insert Format Data Tools Help       |                      |            | All changes saved in Drive |                                                            |             |                                                                                                    |        |
|----------------------------|----------------|------------------------------------------|---------------------------------------------------------------------------|----------------------|------------|----------------------------|------------------------------------------------------------|-------------|----------------------------------------------------------------------------------------------------|--------|
|                            |                |                                          | $\overline{p}$ $\sim$ $\sim$ $\overline{r}$ $\mid$ \$ % 123 $\sim$ $\mid$ |                      |            |                            |                                                            |             | Arial $\rightarrow$ 10 $\rightarrow$ B $I$ $\frac{1}{2}$ $\frac{1}{2}$ $\frac{1}{2}$ $\frac{1}{2}$ $\frac{1}{2}$ $\frac{1}{2}$ $\frac{1}{2}$ $\frac{1}{2}$ $\frac{1}{2}$ $\frac{1}{2}$ $\frac{1}{2}$ $\frac{1}{2}$ $\frac{1}{2}$ $\frac{1}{2}$ $\frac{1}{2}$ $\frac{1}{2}$ $\frac{1}{2}$ $\frac{1}{2}$ $\frac{1}{2}$ $\frac{1}{$ |        |
| Ťχ                         | 03.01.2014     |                                          |                                                                           |                      |            |                            |                                                            |             |                                                                                                    |        |
|                            | $\mathbf{A}$   | B                                        | c                                                                         | D                    | E          | F                          | G                                                          | н           |                                                                                                    |        |
|                            | ⊡<br><b>KP</b> | $\ln\cos\left(\frac{1}{2}\right)$<br>aeg | ŀШ<br><b>Film</b>                                                         | lмl<br><b>KOHT</b>   | G          | Teenus Staatus             | $\boxed{\lnot}$ Postereid $\boxed{\lnot}$ Posteri<br>kokku | suurus/tüüp | Posteri staatus                                                                                                    | Kommer |
| $\cdots$<br>$\overline{2}$ | 03.01.2014     |                                          | Suur Maalritöö                                                            | Elva HKK<br>Sinilind | <b>DVD</b> |                            |                                                            |             |                                                                                                    |        |
|                            |                |                                          |                                                                           | Tsolgo               |            |                            |                                                            |             |                                                                                                    |        |

<span id="page-7-2"></span>*Joonis 3. Tellimuste tabel 2014 aastal*

### <span id="page-7-0"></span>**1.4 Klientide arvamus**

Lisaks tahtis autor koos tellijaga saada ka klientide arvamust, küll aga ei tahtnud me veel täielikult välja kuulutada süsteemi olemasolu. Selle tulemusel kutsusime kokku oma esimesed Kinokoja<sup>1</sup> liikmed ja küsisime neilt, kas nad oleks sellisest süsteemist huvitatud ja mida nemad seal näha tahaksid. Nad lähenesid ideele väga entusiastlikult ja panid ennast kohe kirja testkasutajateks. Väga palju ideid me neilt ei saanud, aga ka nemad nõustusid, et praegune logistika on keerukas, palju korduvat infot ja tüütu. See on vaja muuta lihtsamaks ja kiiremaks.

#### <span id="page-7-1"></span>**1.5 Järeldus**

1

Kinobussi nõuete ja klientide arvamustega ma jõudsin järeldusele, et valmiva süsteemi võimalused võiks olla:

- Vaadata mis filmid on hetkel levis ja mis formaadis neid on võimalik näidata
- Võimalik esitada tellimus kinoseansi tegemiseks (klient)
- Võimalik esitada aruanne peale kinoseansi (klient) ja neid aruandeid saaks võimalik kiiresti ja kergelt lugeda (levitajad)
- Võimalik näidata vaatajatele üle Eesti kus kinodes, mis filmid jooksevad
- Samal ajal luues automaatne ülevaade kinonäitamistest üle Eesti (Kinobuss)

 $1$  Kinokoda – Kinobussi algatatud projekt ühtse kinovõrgustiku loomiseks Eestis

### <span id="page-8-0"></span>**2. Võrgustiku arendus**

Otsustasime luua kõigepealt nii-öelda testversiooni ja seda võimalikult kiiresti. Idee oli olemas, info, mida süsteemis võiks vaja minna, oli ka olemas, nüüd tuleb realiseerida.

Meie otsus oli, et testversiooni puhul me ei pane rõhku mugavusele ja välimusele. Meie eesmärk on teostada esimesed ideed, et näha mis pooled vajavad täiustamist: mida on juurde vaja, mida on vaja ära võtta, kus hakkavad esinema esimesed probleemid.

#### <span id="page-8-1"></span>**2.1 Andmebaas**

1

Andmebaasi disainimine sai olema üsna lihtne. Kuna süsteem põhines kahel kinobussi Google drive tabelil, said ka nendega seotud andmebaasi tabelid loodud nende põhjal (tabelid olid praktiliselt identsed, et oleks võimalikult lihtne üle tuua andmeid). Muidugi ei saanud sellega piirduda, juurde oli meil vaja veel kasutajate, kinopunktide ja nende vahelised tabelid. Andmebaasi süsteemiks ma valisin MySQL-i, sest mul oli olemas eelnev kogemus sellega ja seda on lihtne hallata.

Andmebaasi tabeleid tuli kokku 8. Need põhinesid 3-l suuremal tabelil, mida näeb ka andmebaasi skeemist (vaata Joonis 11 [Andmebaasi skeem\)](#page-19-1). Nendeks tabeliteks olid intra\_film, intra\_filmitellimused ja intra\_kasutajad. Kasutajate ja kinopunktide puhul oli meil tingimus, et ühe kinopunktiga võib olla seotud ka mitu isikut. Selle otsustasime lahendada lisatabeliga nimega intra\_kohaseosed. Lisaks oli soov logide olemasolule, eriti just praeguse testversiooni juures, tavalise faili kirjutamise asemele, otsustasime luua ka selle jaoks andmebaasi tabeli.

Nüüd kui andmebaas oli loodud, tekkis küsimus, kuidas andmebaas üle tuua võimalikult valutult. Selle probleemi ma lahendasin kasutades programmi Navicat for MySQL<sup>2</sup>. Antud programmil on olemas võimalus lugeda sisse erinevaid failiformaate (vaata Joonis 4 [Navicat import](#page-9-1)  [kasutajaliides\)](#page-9-1), meie juhul siis Exceli .xls mille ma kirjutasin välja Google Drive-st, ja kiirelt kodeerida see meie andmebaasi jaoks korrektseks.

Sellega piirdus andmebaasi üle toomine Google Drive keskkonnast meie veebilehele. Küll aga varunduse mõttes dubleeriti andmeid veel samasse keskkonda edasi kuniks meie süsteem on veel testversioonis.

<sup>&</sup>lt;sup>2</sup> Navicat for MySQL – Kasutusliides MySQL ja MariaDB andmebaaside haldamiseks. https://www.navicat.com/products/navicat-for-mysql

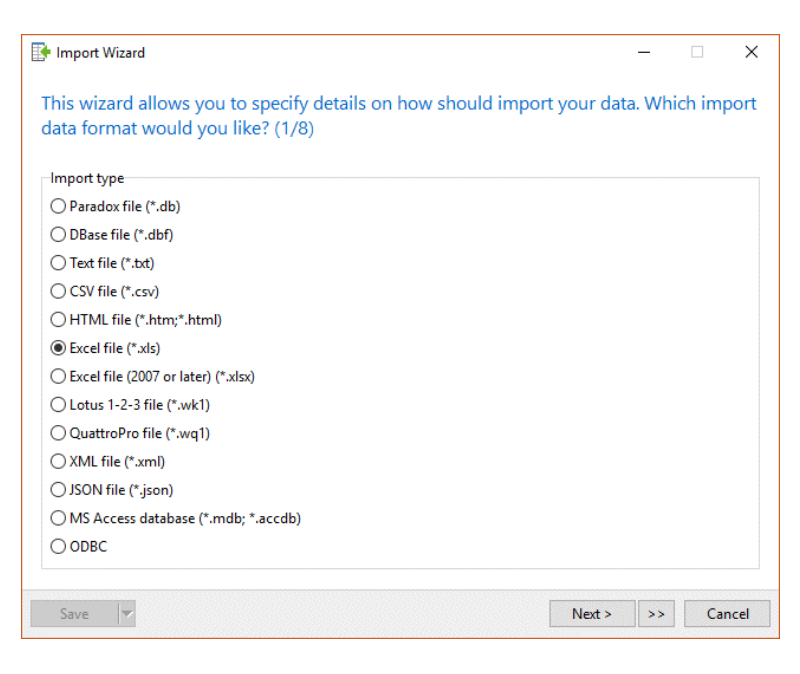

*Joonis 4 Navicat import kasutajaliides*

### <span id="page-9-1"></span><span id="page-9-0"></span>**2.2 Veebi arendus**

Edasi liikus autor veebikeskkonna reaalsesse loomisesse. Kirjutamiskeelteks valis autor lihtsa ja tuntud PHP. Stiliseerimiseks jäi puhtalt CSS. Enese arendamise eesmärgil ei võtnud kasutusse ühtegi raamistikku.

Kõige keerulisem antud töö juures oli, et autoril puudus eelnev kogemus veebisüsteemide loomisel. Nii mõnegi asja taha takerdus autor päris pikalt ja selle tõttu võttis ka arendus päris pikalt aega.

Kaartide tegemiseks kinode lehtedel ja kinode üldnimekirjas kasutas autor Google Maps APIt (vaata Joonis 5 Google Maps API [kasutusel kinode nimekirjas\)](#page-10-0). Selle üles sättimisega erilisi raskusi ei tekkinud.

#### Kinode nimekiri

#### hirili<sup>-</sup>

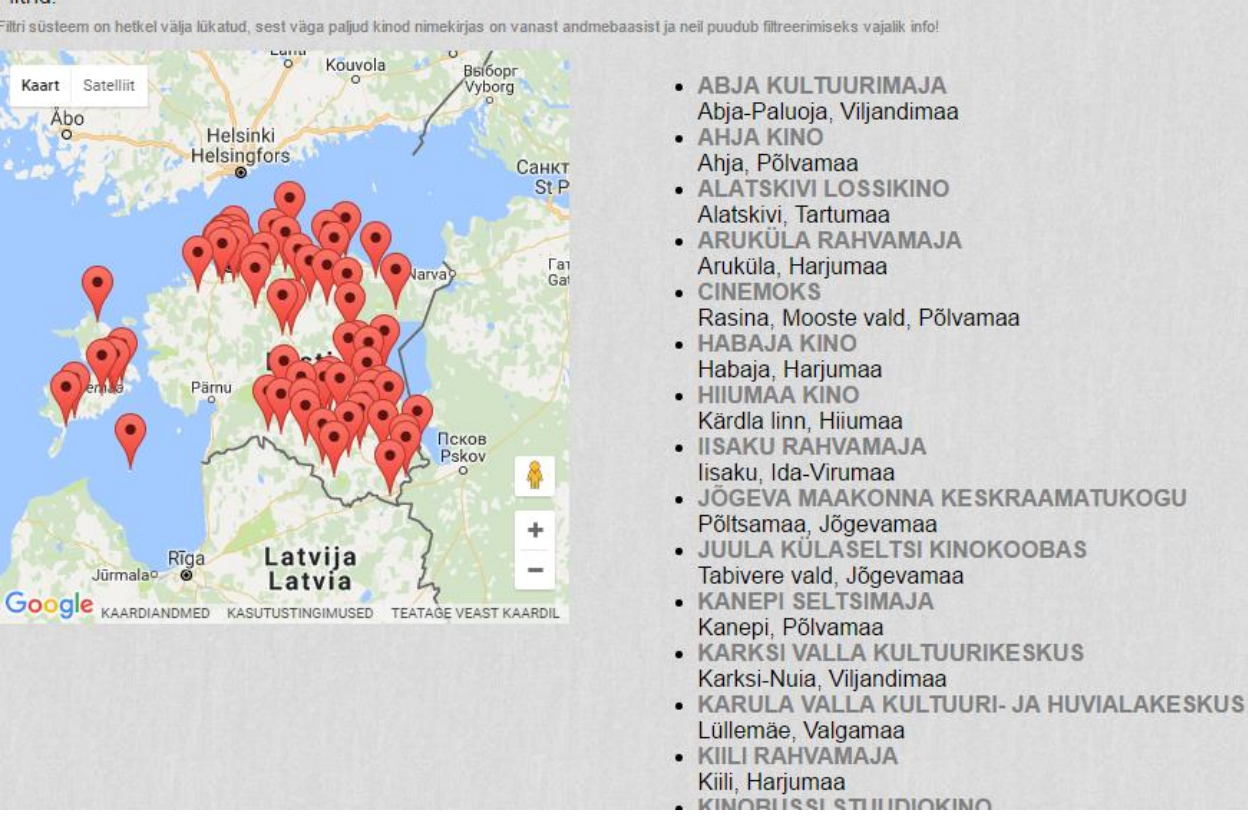

<span id="page-10-0"></span>*Joonis 5 Google Maps API kasutusel kinode nimekirjas*

Arenduse keerulisim osa oli see, et süsteem pidi suutma näidata ka vanu tellimusi, ehk siis tellimusi, mis ei ole seotud ühegi kohaga, seega mitmetesse kohtadesse tuli kirjutada kaks viisi, kuidas see kood toimib (vaata Joonis 6 [Näide topeltkoodist\)](#page-10-1).

```
if (STellimus['kohaID'] == 0 or STellimus['kohaID'] == NULL)$kino = $Tellimus['koht'];
$aaders = "N/A";elserequire ('inc/db/kohad.php');
global $kohad;
foreach ($kohad as $koht) {
    if(\$koht['id'] == $Tellimus['kohaID']\)$kino = 'a href="kino.php?id='. $Tellimus['kohaID']. ". $koht['nimetus']. \{ {\times}/a {\times} ' ;
```
<span id="page-10-1"></span>*Joonis 6 Näide topeltkoodist*

1

E-mailide juhtimiseks kasutas autor PHPMailer<sup>3</sup> pluginat. Plugina ülesse sättimine oli üpriski lihtne ja ei tekitanud probleeme.

<sup>3</sup> PHPMailer – PHP plugin meilide saatmiseks. https://github.com/PHPMailer/PHPMailer

Vaatamata kõigele, sai valmis meie esimene versioon lehest, mis just ei näinud kõige viisakam välja ja kood selle taga oli kergelt öeldes õudne, aga ta toimis ja võimaldas meil hakata tagasisidet koguma.

|                                                                             | <b>KinoVõrk</b><br>AVALEHT TELLIMINE<br>KINOKAVAD KINOD FILMIDE NIMEKIRI                                                             |         | kinokoda |
|-----------------------------------------------------------------------------|----------------------------------------------------------------------------------------------------|---------|----------|
| - MINU TELLIMUSED<br>- MINU PROFIIL JA MINU<br><b>KINOD</b>                 | <b>Eelseisvad tellimused</b>                                                                                                    |         |          |
| - JUHTPANEEL<br>- LOGI VÄLJA                                                | Kuupäev: 08.10.2014 Kell: 19:00<br>Koht: KARKSI VALLA KULTUURIKESKUS<br><b>MA EI TULE TAGASI</b><br>Poster: Kätte saadud Plaat:      | $\circ$ |          |
| <b>Filme: 350</b><br>Plaate: 920                                            | Saadetud plaadi kood: 2014034607                                                                                                    |         |          |
| Praegune kuupäev on<br>05.10.2014 ja kell on 21:53                          | Kuupäev: 09.10.2014 Kell: 18:00<br>Koht: MAIDLA RAHVAMAJA                                                                            |         |          |
| NB! Leht on veel arendamisel/testjärgus<br>ning seetõttu võib esineda vigu! | <b>MA EI TULE TAGASI</b><br>Poster:<br>Plaat:<br>Saadetud plaadi kood:                                                               | $\circ$ |          |
|                                                                             | Kuupäev: 10.10.2014 Kell: 17:00<br>Koht: TÖRVA KINO<br><b>RÜÜTEL ROOSTE</b><br>Poster:<br>Plaat:<br>Saadetud plaadi kood: 2014034409 | $\circ$ |          |
|                                                                             | Kuupäev: 10.10.2014 Kell: 19:00                                                                                                    |         |          |
|                                                                             | Koht: VASTSE-KUUSTE KULTUURIMAJA<br><b>KÖRVALEHÜPE</b><br>Plaat:<br>Poster:<br>Saadetud plaadi kood:                                 | $\circ$ |          |
|                                                                             | Kuupäev: 10.10.2014 Kell: 19:00<br>Koht: TÖRVA KINO<br><b>MA EI TULE TAGASI</b>                                                      | $\circ$ |          |

*Joonis 7 Kinovõrgu lehe testversiooni esivaade sisse logitud kasutajale*

### <span id="page-11-0"></span>**2.3 Veebi majutamine**

Töö tellijal, Kinobussil oli olemas enda veebimajutus, kuhu algsete plaanide järgi oleks lehe pidanud ülesse laadima, kuid esimese katse käigus selgus karm tõsiasi, et autori kirjutatud kood oli piisavalt kehv, et Zone.ee keskkonnas see ei läinud käima. Mitmed Zonei poolt määratud limiidid jäid väiksemaks ja kuna üldiselt pole hea mõte neid tõsta, siis sai otsustatud, et testversiooni paneme ülesse autori serveri peale, kus autoril on täis õiguseid serveriga majandamiseks.

Server, mille peale leht ülesse pandi jooksis CentOS<sup>4</sup> 64-bitise versiooni peal. Antud serveril oli juba peal Apache ja sellega seonduvalt ei olnud mõtet hakata sinna nginx-i peale panema. Ka PHP 5.4 oli eelnevalt juba installeeritud ning ka MySQL.

1

<sup>4</sup> CentOS – Fedoral põhinev Linuxi operatsioonisüsteem

#### <span id="page-12-0"></span>**2.4 Esimesed kasutajad**

Nüüd, kui esimesed kasutajad sisse lasime ilmnes kohe esimene probleem. E-mailid ei liikund süsteemist välja. E-mailid käisid läbi Zone-i meiliserverite ja peale mitut päeva uurimist selgus, et Zone-l toimib meilisüsteem erinevalt kui veebiserver ei ole majutatud nende serveris. Nimelt kui on nende veebimajutuses, siis tuleb meile saata ilma sisse logimata, kui on mujal serveris, siis peab meili saatmiseks meiliserverisse sisse logima.

Kui e-mailide probleem sai lahendatud, siis rohkem suuremaid probleeme ei tekkinud ja vaikselt sai hakata tagasisidet koguma.

#### <span id="page-12-1"></span>**2.5 Arendusjärgu kokkuvõte**

Kuna veebi arendus venis rohkem kui aasta pikkuseks siis koodi kirjutamise stiil oli väga erinev. Eelkõige seda sellepärast, et autor oli palju juurde õppinud ja seega tekkis üpriski suur erinevus koodis, mis alguses sai kirjutatud, ja koodil, mis lõpu poole loodi.

Hetkel, kui veebikeskkond läks ametlikult käima, oli autorile selge, et täiesti avaliku versiooni tegemiseks tuleks enamus koodist ümber teha, sest hetkel jooksvas koodis oli väga keeruline muudatusi sisse viia just eelnevalt nimetatul põhjustel. Lisaks oli väga palju korduvat koodi, mida oleks saanud funktsioonidega ja klassidega palju mugavamaks teha.

## <span id="page-13-0"></span>**3. Tagasiside**

Kuna testversiooni eesmärk oli näha kasutaja soove ja eelistusi, näha kas tuntakse huvi ja kas hakatakse seda keskkonda ka kasutama, kirjutan nüüd, mis tagasiside me reaalselt saime.

### <span id="page-13-1"></span>**3.1 Tagasiside andjad**

Nagu töö alguses sai mainitud, siis kasutajaskonnaks me valisime Kinokoja võrgustiku liikmed, muidugi ka kinobussi töötajad. Hiljem liitsime juurde ka mõned püsivamad kliendid – nii kinokohad kui ka filmide levitajad. Kokku oli neid 127. See kasutajaskond tekitas süsteemi kokku 65 kinopunkti.

#### <span id="page-13-2"></span>**3.2 Töötajate poolne tagasiside**

Põhiline idee süsteemil oli leevendada Kinobussi tööd, et saaks lahti meeletus koguses olevatest meilidest. Peale süsteemmi kasutamist, muutus meilide kogus päevas ligi 50% juba praeguse väikse kasutajaskonnaga. Suurim põhjus, miks see juhtus on sest, et kadusid ära täpsustavad emailid. Kodulehel paiknev tellimuse vorm (vaata [Joonis 8. Tellimuse vorm\)](#page-14-1) võimaldas koheselt lisada kõik vajaliku info tellimuse sisse, ei olnud vaja saata enam täpsustavaid e-maile, sest eelnevalt igaüks saatis lihtsaid kirju, et tahaks näidata filmi, kuidas käituda ja nii edasi. See vajas kohesel täpsustavaid küsimusi: kes, mis filmi, kus kohas ja veel mitmeid pisidetaile. Selle kõik me suutsime ära kaotada.

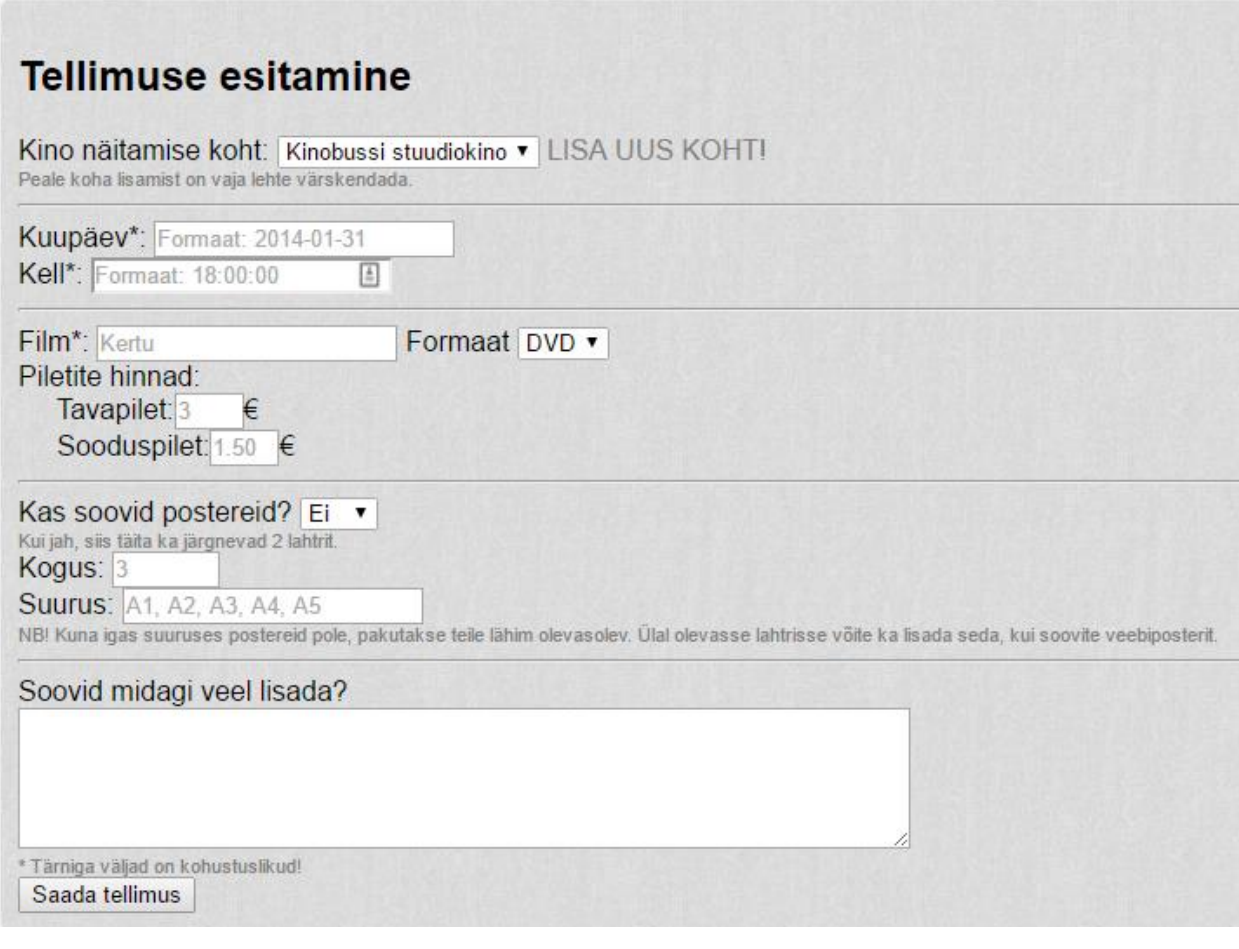

<span id="page-14-1"></span>*Joonis 8. Tellimuse vorm*

### <span id="page-14-0"></span>**3.3 Kinopunktide poolne tagasiside**

Kinopunktidega seotud kasutajate üldine tagasiside oli rahuldav. Neile samuti meeldis asju läbi keskkonna ajada, küll aga sooviti asju mugavamaks, mis on ka arusaadav, sest testkeskkond oli väga robustne.

Lisaks tekkis ka soov, et keskkonda oleks mugavam võimalik kasutada ka nutiseadmetel ehk väiksema ekraaniga seadmetel (nutitelefonid, tahvelarvutid).

Üks soov, mis ka korduvalt välja paistis, oli see et hiljuti lisatud filmid oleksid kuidagi moodi silma paistvamad. Üks huvitav punkt, mis veel välja tuli oli võimalus ajutistele kinopunktidele, sealhulgas igasugused festivalid ehk siis ühekordsed sündmused.

Olgugi, et kõva häälega ei olnud süsteemi välja reklaamitud, liikus erinvates seltskondades suuliselt süsteemi olemasolu ja sellega seoses kasvas ka huvitatud kasutajate hulk, täpsemaks arvuks nagu ka eelnevalt autor kirjutas oli 127 kasutajat, kellest 115 olid kinopunktide haldajad.

#### <span id="page-15-0"></span>**3.4 Kasutajagrupp - filmide levitajad**

Lisaks kinopunktidele tekkis meil huvi ka teisel kasutajagrupil, kellega me polnud isegi esialgu arvestanud – filmide levitajad. Ka nemad nägid potentsiaali süsteemis, et see muudaks nende töö lihtsamaks. Kuna testversioon süsteemist polnud disainitud arvestama antud kasutajagruppi, andsime osadele huvilistele moderaatori poolse liigipääsu, et näha, mida antud grupp soovib meie keskkonnas kõige rohkem näha.

Levitajad näevad süsteemis eelkõige võimalust saada võimalikult otseühendus enda huvigruppidega ehk siis kinopunktidega.

Ehk siis levitajate sooviks oli võimalus ise – otse tegeleda tellimustega, mis on seotud nende filmidega andmebaasis. Sooviti, et filmi lehe avanedes, oleks näha ka lähiaja kinokava, kus ja millal näidatakse nende filme.

Filmide lisamisel sooviti, et oleks võimalik lisada andmebaasi link filmi kohta. Andmebaasi all mõeldi siis kas IMDB<sup>5</sup> või EFIS<sup>6</sup>. Sooviti ka, et treileri lisamisel saaks süsteem hakkama lihtsalt Youtube-i lingi sisestamisega, et ei peaks nagu praegusel süsteemil video ID üles otsima, mida paljud ei oska. Lisaks sooviti, et kohe lingi lisamisel või muutmisel oleks näha, kas see on korrektne, ehk tekiks video eelvaade juba enne salvestamist.

#### <span id="page-15-1"></span>**3.5 Kõikide kasutajagruppide ühine tagasiside**

Tuli ka tagasisidet, mis oleks ühine kõikide kasutajagruppide puhul. Siinkohal rõhuti hästi palju aruandlust. Ka üks seotud osa, mis tekitas meeletud lisa e-maile iga kinoseansiga. Nimelt peab iga kinopunkt kohe pärast näitamist saatmata levitajatele aruande, kui palju oli vaatajaid, mis hinnaga kui palju müüdi pileteid. Tihtipeale unustati see ära kinopunktide poolt. Sooviti ka näha seda süsteemis. Järelikult siin tekkis ka kohe järgnev soov Kinobussis töötajate hulgas ja ka levitajate hulgas. Praegu oli olemas tellimuste üldtabel (vaata Joonis 9 [Tellimuste üldtabel\)](#page-16-1), sooviti seda saada informatiivsemaks ja ka aruandluse infot sinna juurde.

1

<sup>5</sup> IMDB – International Movie Database. http://www.imdb.com

<sup>6</sup> EFIS – Eesti filmi andmebaas. http://www.efis.ee/

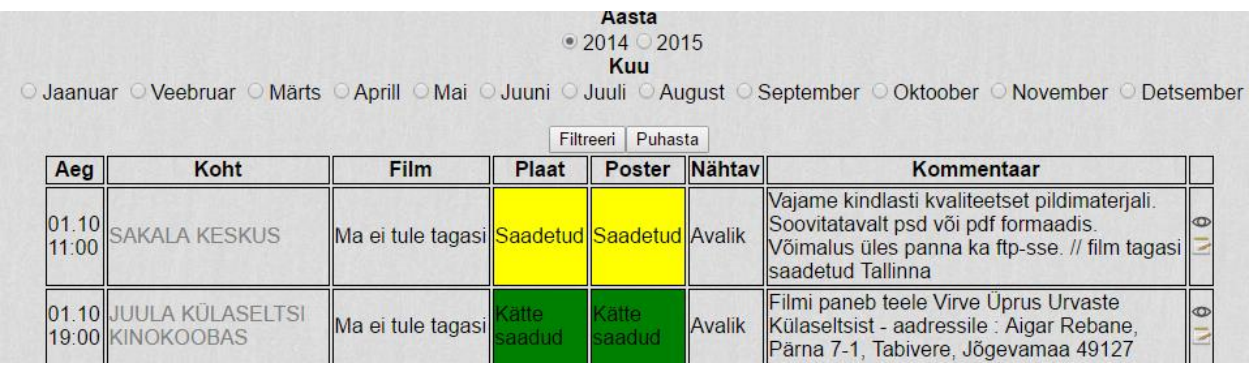

#### <span id="page-16-1"></span>*Joonis 9 Tellimuste üldtabel*

Lisaks sooviti samale tabelile ekspordi võimalust, eks levitajad saaksid endale tabelid salvestada raamatupidajale ja arhiveerimiseks.

Seoses filmidega tekkis soov juurde nii levitajatel kui ka kinopunktidel, et oleks võimalik märkida ära, mis formaadis on film saadaval. Formaadid, mis peaks olema võimalused on DVD plaat, Bluray plaat, lihtlabane faili kuju ja DCP<sup>7</sup>.

#### <span id="page-16-0"></span>**3.6 Probleemsed kohad**

Tuli ka välja, mis kohad on pudelikaelad ehk mis kohad keskkonnas olid liiga keerukad.

Suurimaks probleemiks esines kinopunkti lisamine, inimesed ei teinud seda ja mõtlesid, et miks nad ei saa tellimusi esitada. Järelikult tuleb rohkem rõhuda, et tellimus on seotud nii kinopunktiga kui ka isikuga ja selle tegemiseks on kinopunkti olemasolu vajalik. Hetkel ajas kasutajaid segadusse, et nad pidi oma profiili juurde lisama töökoha andmed ja nii mõnigi kasutaja arvas, et nendest piisab.

Lisaks selgus, et kasutaja registreerimisel peaks tegema kontrolli, kas kasutaja on olemas, sest nii üllatav kui see ka pole, tekkis probleem, et kui kasutaja unustas sisse logimise andmed ära, nad tegid lihtsalt uue kasutaja.

Lisa probleem tekkis ka siis, kui liitusid juurde filmide levitajad. Nende jaoks ei sobinud olemasolev plaatide andmebaas, mida kasutas Kinobuss, sest nendel on kas oma nummerdamise koodid või puuduvad need üldse.

<sup>1</sup> <sup>7</sup> DCP – Digital Cinema Package. Tegemist on üldiselt kõvaketta kujul oleva konteinerina, millaga liigutatakse kinode ja levitajate vahel turvaliselt filme.

#### <span id="page-17-0"></span>**3.7 Tagasiside kokkuvõte**

Üldiselt olid kasutajagrupid, keda sihtisime, süsteemist huvitatud. Meil õnnestus saada palju tagasisidet nii suuliselt, läbi Facebooki grupi kui ka lihtsalt jälgides, kus tekkisid probleemid.

Tagasisidet oleme saanud piisavalt, et minna edasi päris avalikult avatava keskkonna arendusega. Kõik tagasiside, mis me saime me grupeerisime ja sisestasime oma Bitbucketi keskkonda (vaata Joonis 10 [Tagasiside Bitbucket keskkonas\)](#page-17-1), et saada korralik ülevaade asjadest.

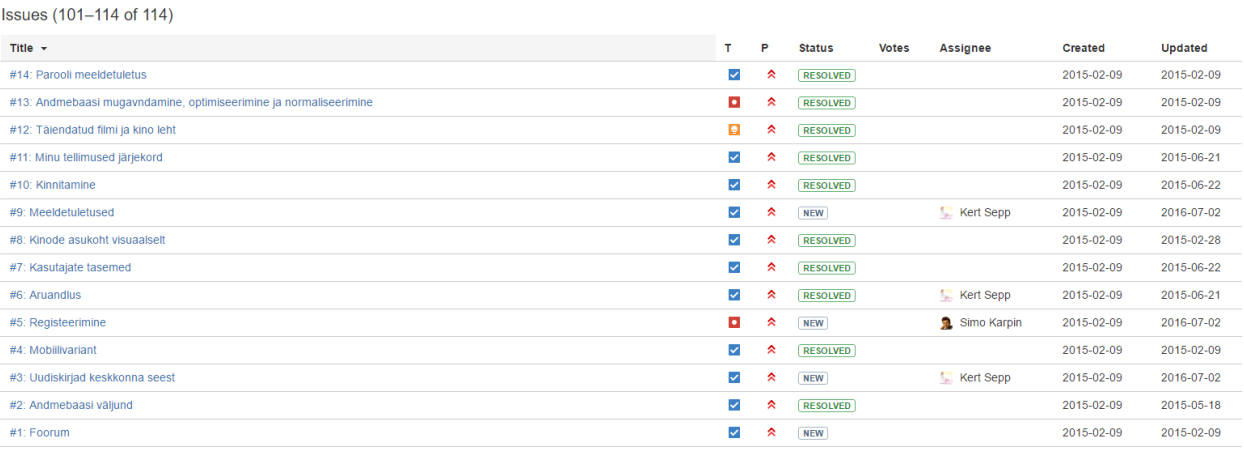

<span id="page-17-1"></span>*Joonis 10 Tagasiside Bitbucket keskkonas*

### <span id="page-18-0"></span>**Kokkuvõte**

Käesoleva töö eesmärk oli arendada algne Eesti Kinode infosüsteemi testversioon, millega saaks koguda tagasisidet kasutajatelt. Antud töös kogutud tagasiside saab olema alustalaks autori bakalaureusetööle, kus luuakse süsteemi avalik versioon.

Konkreetse töö käigus arendas autor oma teadmisi järgnevaga:

- Autor sai esialgse kokkupuute PHP süsteemide suurema arendusega, eelnev kogemus praktiliselt puudus.
- Autor sai esialgsed teadmised, kuidas kasutada Google Maps API-t, kuna API oli Javascripti peale siis ka autor õppis seoses sellega, kuidas PHPst infot javascripti saata.
- Sai ka teada, miks tuleks kasutada klasse selle asemel, et enamus koodist on ühes failis kirjas.

Autorile oli ka selge, et bakalaureusetöö ajal valmivaks avaliku versiooni jaoks on vaja kood uuesti kirjutada, et seda oleks mugavam hallata ja ka vajadusel peale autori teised saaks ka aru, mis seal toimub. Kood tuleks kirjutada korrektselt kasutades ainult inglisekeelseid nimetusi, mitte eestikeelseid nagu praegune kood seda oli.

Kuna antud töö käigus oli tagasiside saamine kõige tähtsam, siis sai ka sellele rohkem rõhku pandud. Tagasisidet sai nii Kinobussi töötajatel, kinopunktide omanikelt ja ka filmide levitajatelt, kes ootamatult hakkasid süsteemist huvi tundma. Kogutud sai ka passiivset tagasisidet, ehk jälgisime, mis on süsteemis probleemsed kohad ja kuhu kasutajad kinni takerduvad korduvalt.

Selle tööga on juba autor saavutanud olukorra, kus on muutunud suhtlus süsteemiga liitunud kinopunktide ja filmi levitajate vahel tükk maad kiiremaks ja efektiivsemaks. Selle me oleme saavutanud olukorraga, et on kaotatud ära üüratus koguses e-maile. Eriti suure osa nendest emailidest olid need,, mida oli vaja saata info täpsustamiseks. Kinopunktidel on ka võimalik anda oma publikule enda kinopunkti koduleht, et näha kinokava, piletite hindu ja filmide kirjeldusi. Tänu süsteemile on ka kiiremini hakanud liikuma info uute filmide kohta, kinokohad saavad võimalikult kiiresti teada, et filmi on olemas ning näevad, mis formaatidel on film saadaval. Lisaks on levitajatel peaaegu automaatne hea ülevaade oma filmide linastuste kohta, enam ei pea nad infot kokku panema e-mailidelt, mis neile saadetakse.

### <span id="page-19-0"></span>**Lisad**

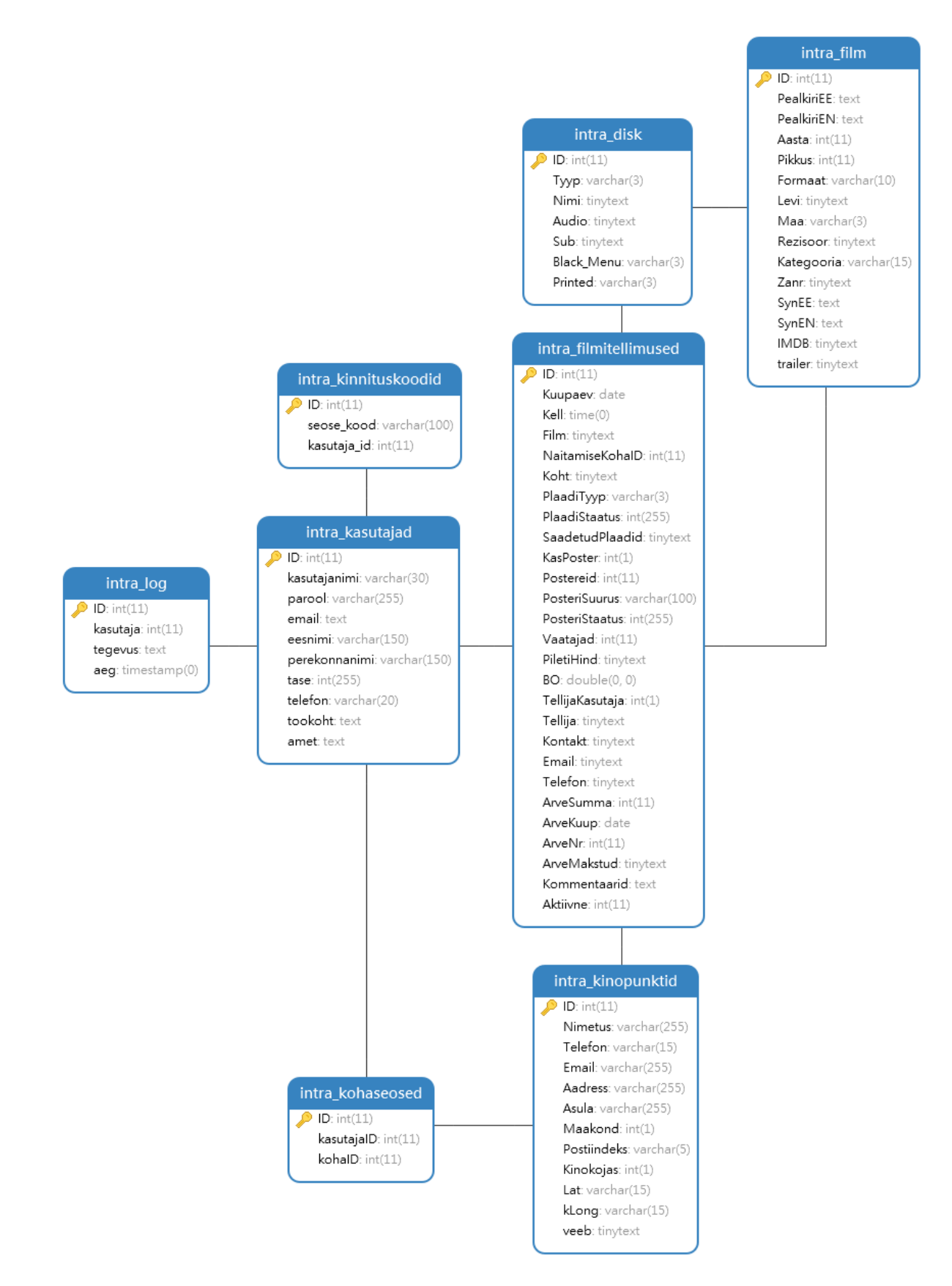

<span id="page-19-1"></span>*Joonis 11 Andmebaasi skeem*

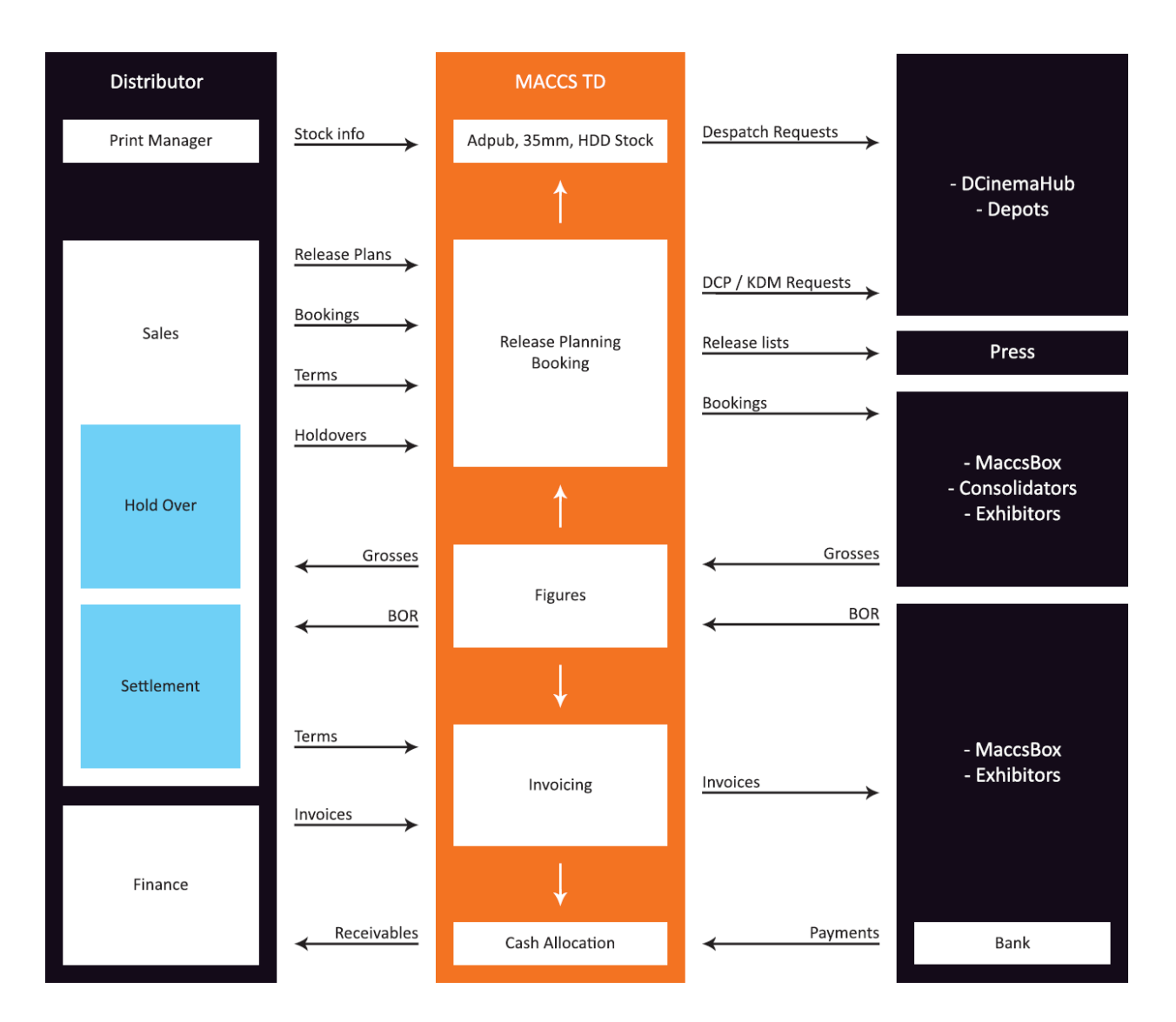

<span id="page-20-0"></span>*Joonis 12 MACCS Theatrical Distribution System Inglise keelne graafik. Antud graafik joonistab lahti võimalused, mida pakub MACCS International kinofilmide levitamise süsteem. Keskmine tulp ise näitab põhi elemente ,mida süsteem pakub. Vasak pool näitab kuidas seda kõike siduda levitajate huviga ja parem põll näitab kõiki lisasid, mida on võimalik külge haakida süsteemile.*

# <span id="page-21-0"></span>**Kasutatud materjal**

PHP. (Kuupäev puudub) PHP manual. Loetud aadressil: <http://php.net/manual/en/>

W3Schools. (Kuupäev puudub) Learn PHP, CSS and HTML. Loetud aadressil: <https://www.w3schools.com/>

Wikipedia. (Kuupäev puudub) Digital Cinema Package. Loetud aadressil: [https://en.wikipedia.org/wiki/Digital\\_Cinema\\_Package](https://en.wikipedia.org/wiki/Digital_Cinema_Package)

Google. (Kuupäev puudub) Google Maps APIs. Loetud aadressil: <https://developers.google.com/maps/>

MACCS International. (Kuupäev puudub) MACCS & MaccBox Systems. Loetud aadressil: <http://www.maccs.com/products/>

MARKUS. (Kuupäev puudub) Marcus Cinema Systems. Loetud aadressil: <http://www.markus.ee/?page=home>

Hollywood Software. (Kuuäev puudub) Hollywood Software. Loetud aadressil: <https://hollywoodsoftware.com/home/software-products/>

Kinobuss. (Kuupäev puudub) Kinokoda. Loetud aadressil: <http://kinobuss.ee/projektid/kinokoda/>

Apache. (Kuupäev puudub). Apache HTTP Server Project. Loetud addressil: <https://httpd.apache.org/>